#### การสมัครบัญชีผูใชงาน สําหรับนักศึกษาใหม

1. URL เพื่อใชงานระบบงานทะเบียน

https://sakonnakhon-ess.rmuti.ac.th/Rmuti/Registration/

2. คลิกปุม สรางบัญชีผผูใชงาน

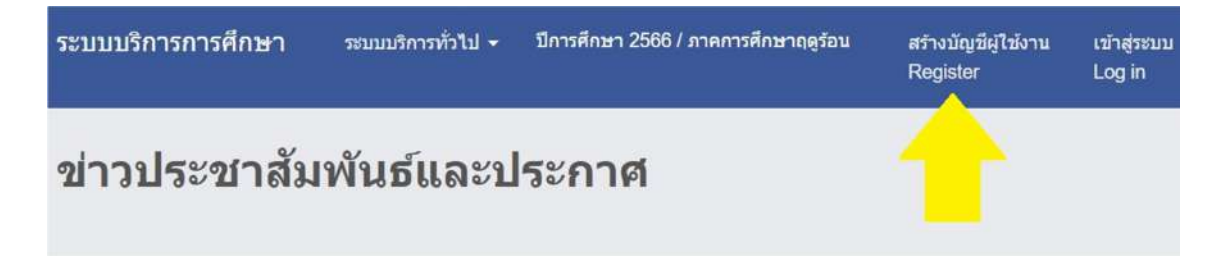

- 3. กรอกข้อมูลตามช่องที่ให้มา(โดยหมายเลข2 ไม่ต้องใส่คำนำหน้านาย นาง นาง นางสาว)
- 4. เมื่อใสขอมูล 1 2 3 4 เรียบรอยแลว ใหนักศึกษาคลิก คนหา หากใสขอมูลไดถูกตองครบถวน ระบบจะ ้แสดงรหัสนักศึกษาออกมาที่ หมายเลข 5 ใ<mark>ห้บันทึกรหัสนักศึกษาไว้เพื่อใช้ในการ Login</mark>

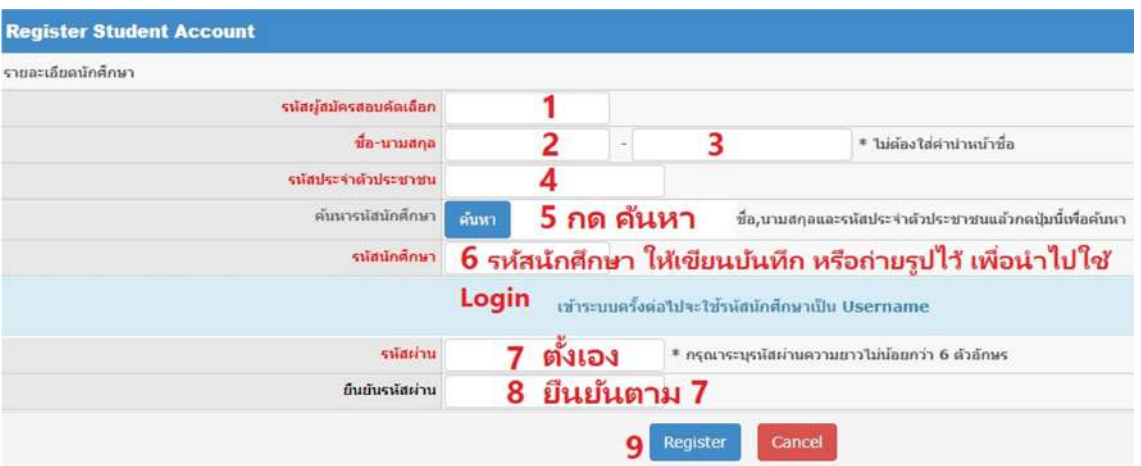

- 5. เมื่อใส่ข้อมูลครบหมดแล้ว คลิก Register (9) เพื่อยืนยันข้อมูล
- 6. เมื่อทำการสร้างบัญชีผู้ใช้งานเรียบร้อยแล้ว ให้นักศึกษาทำการ Login เข้าสู่ระบบเพื่อดำเนินการรายการ อื่น ๆ ตอ ไป

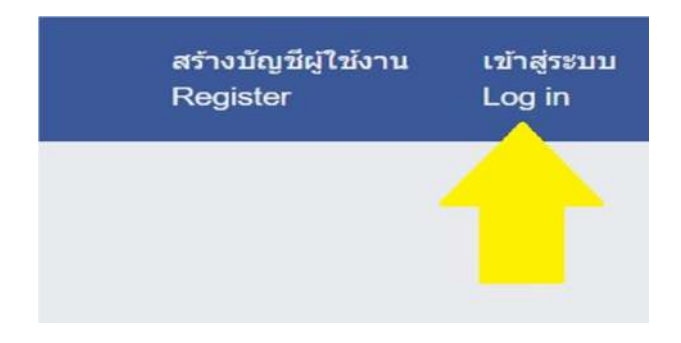

#### การเขาทํารายการลงทะเบียนเรียน

1. URL เพื่อใชงานระบบงานทะเบียน

https://sakonnakhon-ess.rmuti.ac.th/Rmuti/Registration/

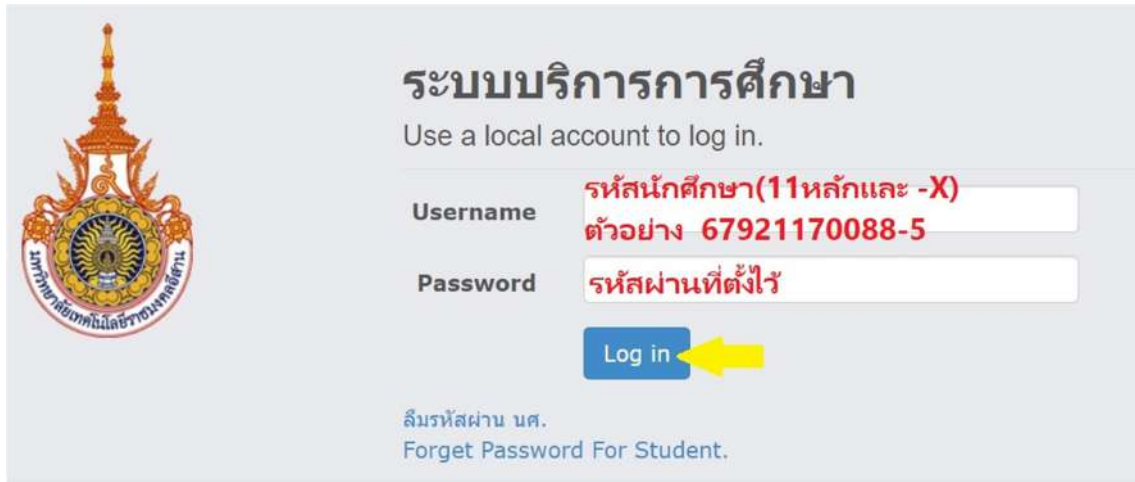

2. เมื่อ Login เข้ามาแล้ว ให้คลิกเมนูด้านบน โดยเลือกเมนูย่อย **ระบบบริการนักศึกษา** 

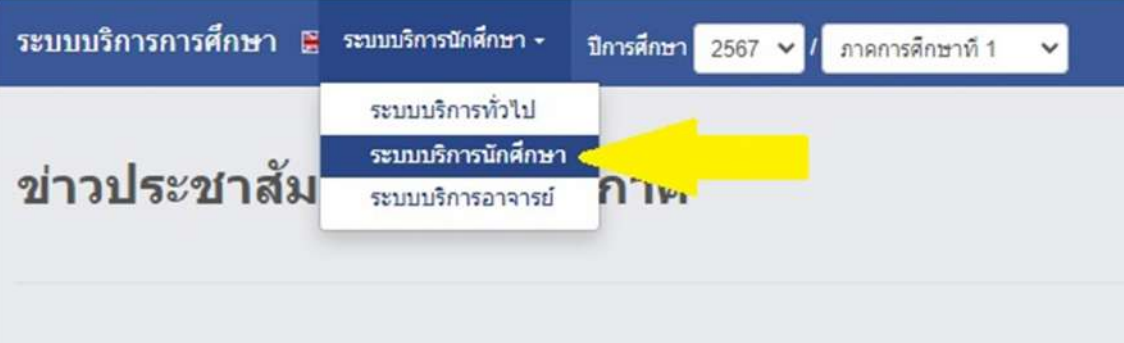

3. คลิกเมนู <mark>ลงทะเบียนเรียน</mark> แล้วคลิกเลือกเมนูย่อย **ลงทะเบียนเรียน** หลังจากนั้นจะปรากฎหน้าต่างค้นหา รายวิชาออกมา

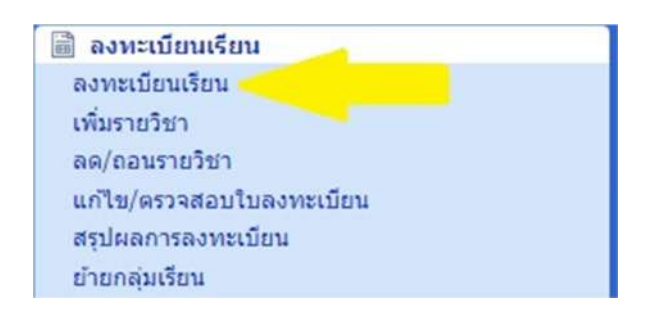

## 4. คลิก **ค้นหารายวิชา** เพื่อเข้าสู่หน้าต่างค้นหารายวิชา

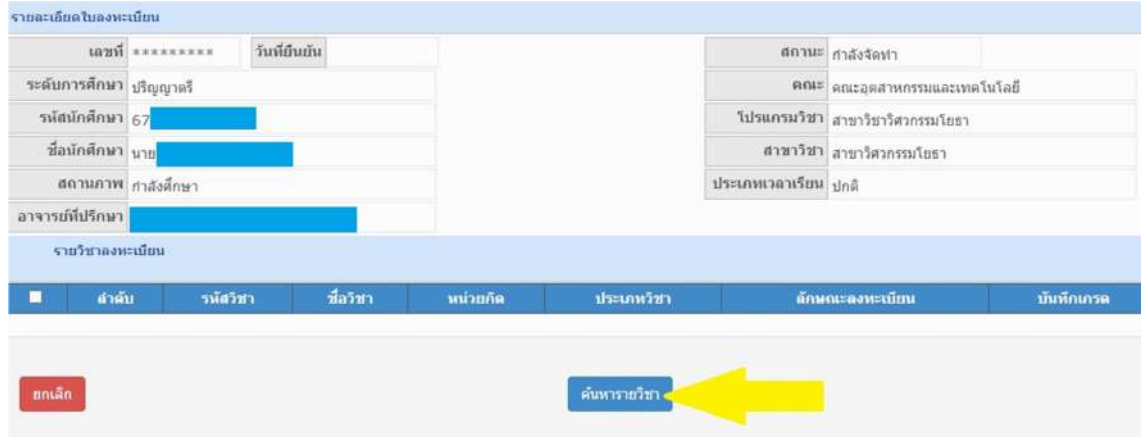

5. เมื่อปรากฏหน้าต่างค้นหารายวิชาออกมาให้เลือก **- แบบรายวิชา** 

คนหาโดย รหัสวิชา โดยใสรหัสวิชาจากตารางเรียน

#### เชน 11-222-333-444 ลงในชองรหัสวิชา

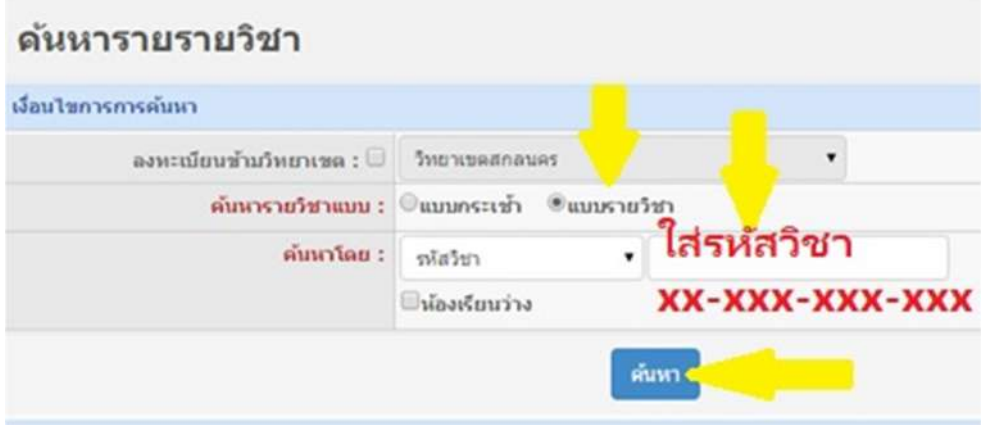

#### ตัวอยางตารางเรียน ของนักศึกษา

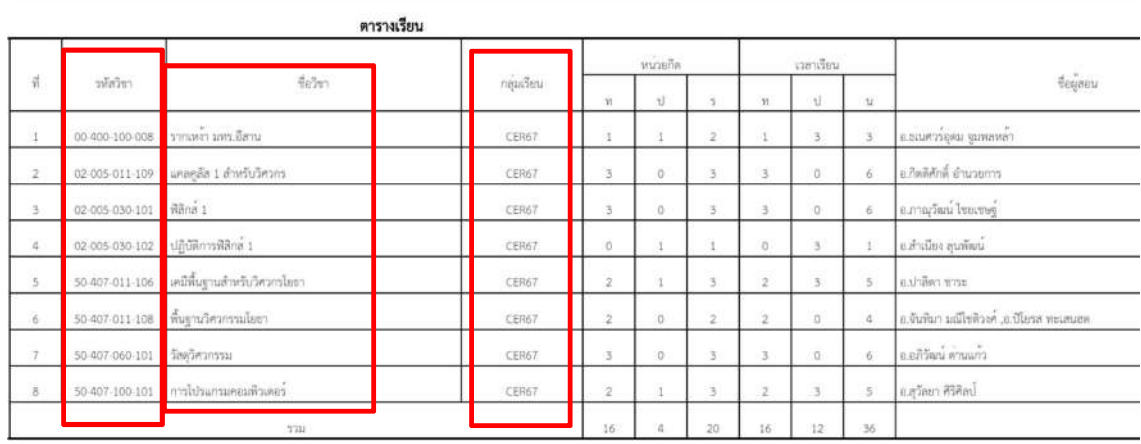

6. ใหเลือกรายวิชาตามตารางเรียน โดยอางอิงตามขอมลูดังนี้

- 6.1 รหัสวิชา 6.2 ชื่อวิชา
- 6.3 ชื่อกลุมเรียน

กดเลือกรายวิชานั้น ๆ ที่ปุ่ม  $\;\;\Box\;$ ที่ด้านหน้าของวิชานั้น  $\;\overline{\blacktriangledown\;}$ 

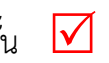

ทำการคลิกปุ่ม <mark>ตกลง</mark> แล้วทำการเลือกรายวิชาอื่น ๆ ต่อไป

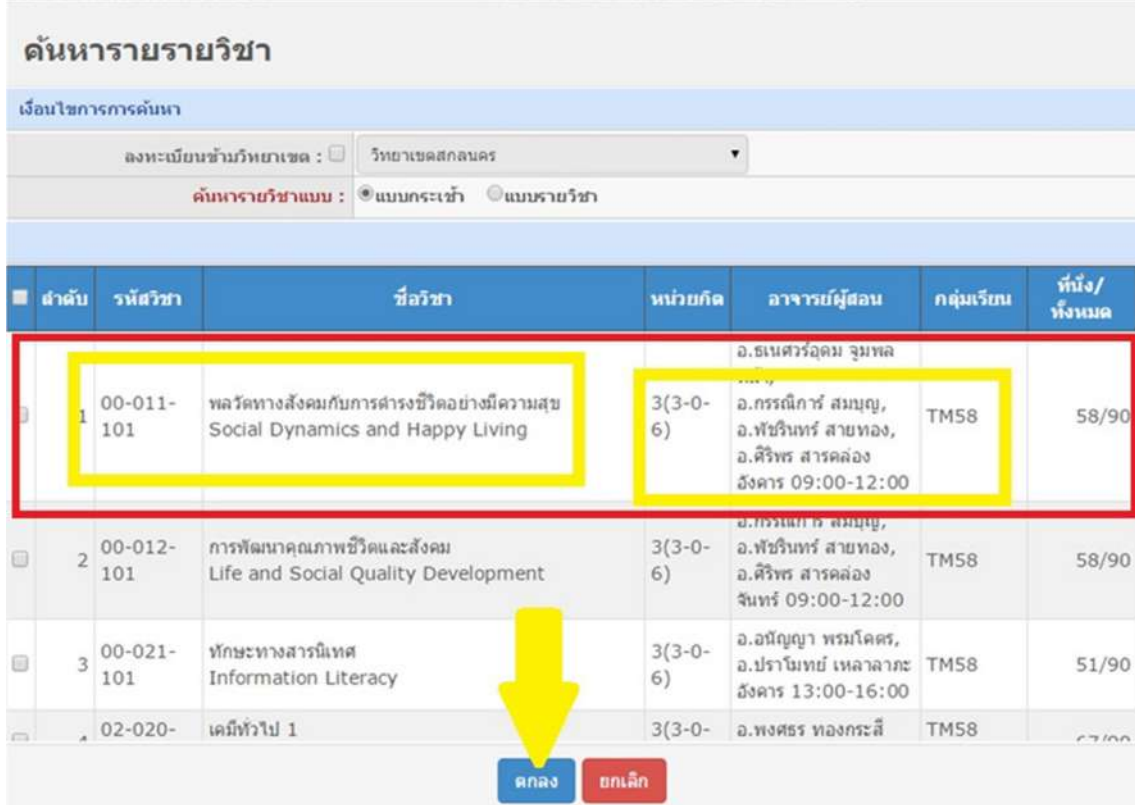

ทําการเลอืกรายวิชาอื่น ๆ จนครบตามตารางเรียนของนักศึกษา

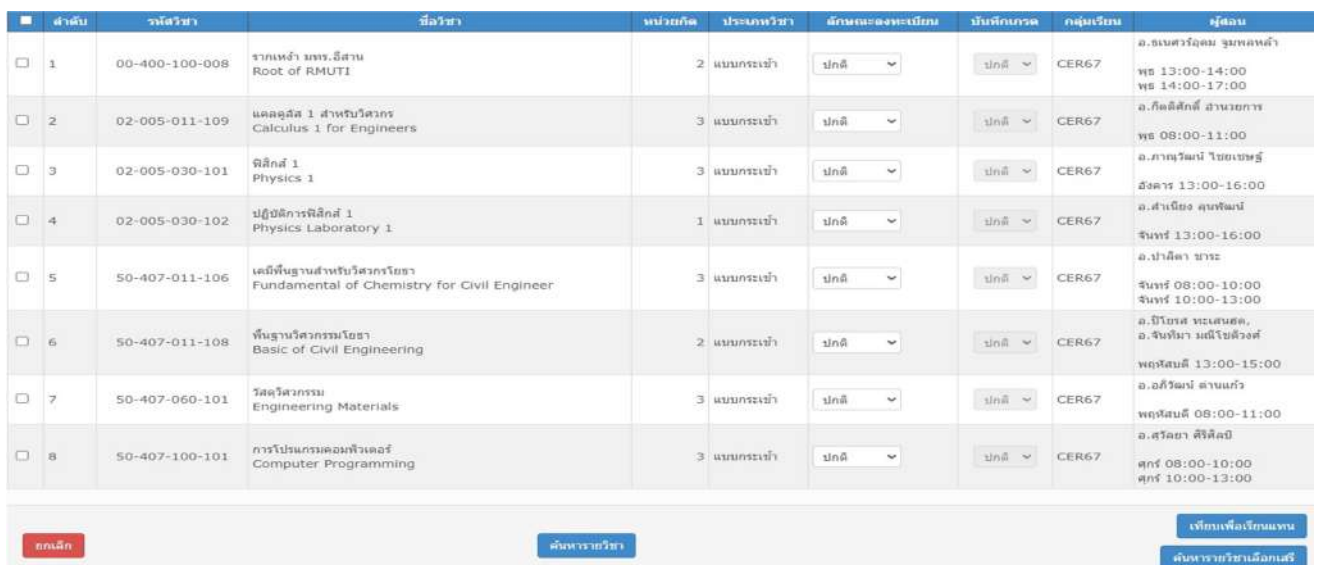

### 7. เมื่อเลือกรายวิชาได้ครบตามตารางเรียนแล้ว ยืนยันการลงทะเบียนเรียน

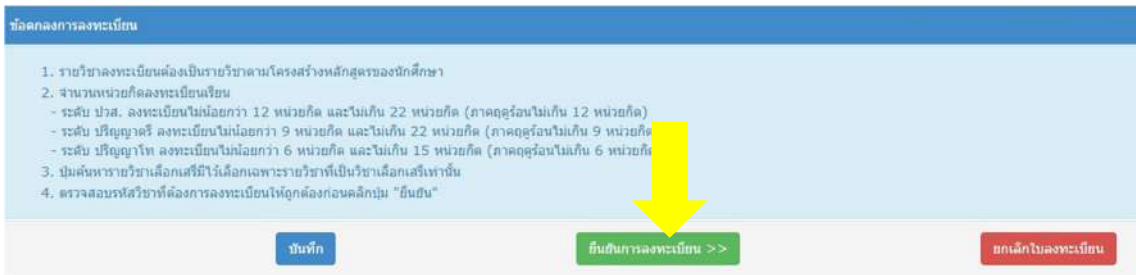

## 8. ยืนยันข้อมูลการลงทะเบียนเรียน อีกครั้งที่ปุ่ม บันทึก/ใบแจ้งการชำระเงิน

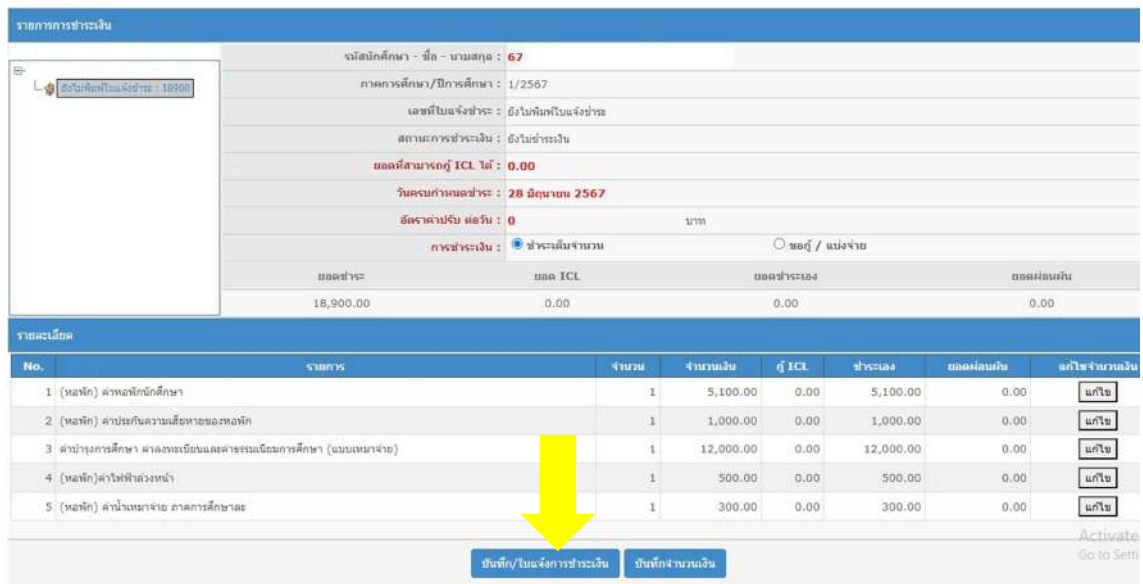

#### 9. พิมพ์ใบแจ้งชำระ หรือ บันทึกไฟล์ เพื่อนำไปชำระเงิน

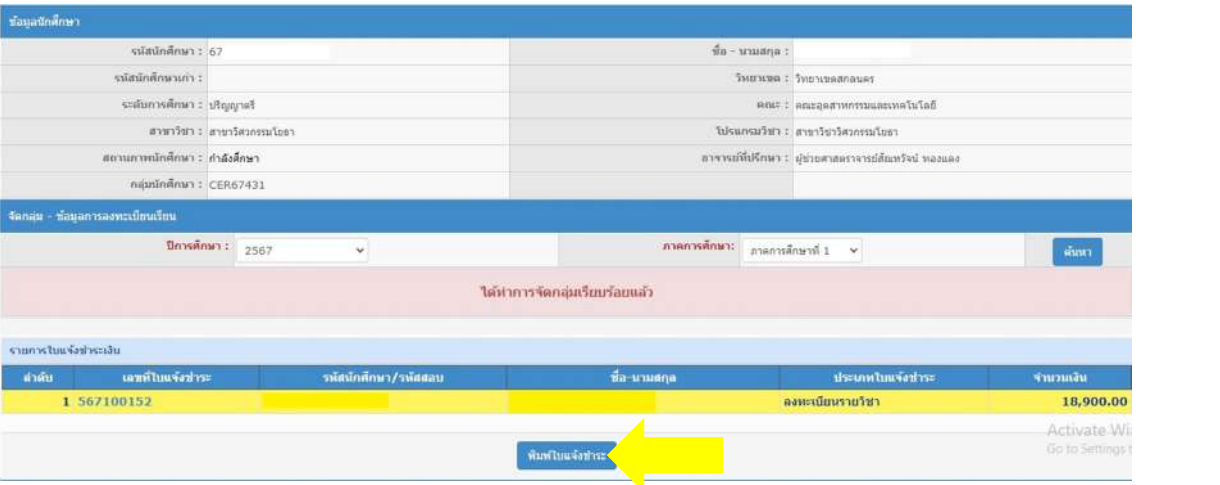

# รายงานการลงทะเบียน/ใบแจ้งชำระเงิน/ใบเสร็จรับเงิน

สำหรับนักศึกษา

มหาวิทยาลัยเทคโนโลยีราชมงคลอีสาน วิทยาเขตสกลนคร

199 หมู่ที่ 3 ถ. พังโคน - วาริชภูมิ ต. พังโคน อ. พังโคน จ.สกลนคร 47160

เลขที่ 567100152

ชื่อ - สกุล นาย

รหัสนักศึกษา 67

คณะ อุตสาหกรรมและเทคโนโลยี

ภาคเรียน / ปีการศึกษา 1/2567 ระดับ ปริญญาตรี ภาค ปกติ

สาขาวิชา สาขาวิชาวิศวกรรมโยธา

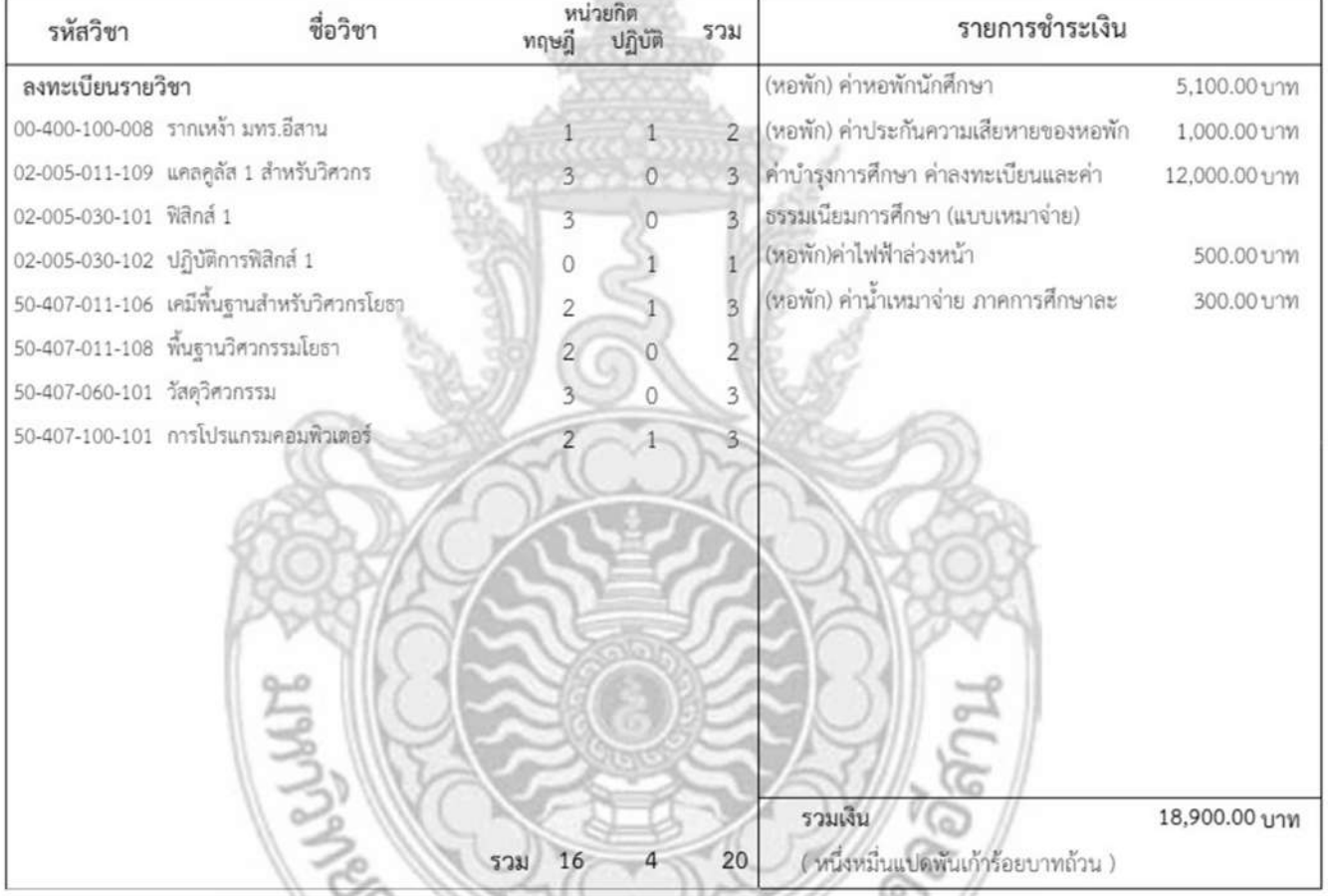